МИНОБРНАУКИ РОССИИ

Уникальный программный ключ: 9ba7d3e34c012eba476ffd Федеральное тосударственное бюджетное образовательное учреждение высшего образования «Юго-Западный государственный университет»  $(HO3<sub>ry</sub>)$ 

Документ подписан простой электронной подписью

Информация о владельце:

Должность: ректор

ФИО: Емельянов Сергей Геннадьевич

Дата подписания: 08.10.2022 20:39:43

Кафедра электроснабжения

**УТВЕРЖДАЮ** Проректор по учебной работе О.Ғ.Локтионова  $\frac{1}{2}$  $\rightarrow$   $QP$ 

# ТИПОВОЙ ПРИВОД

Методические указания по выполнению практических занятий для студентов направления подготовки 13.03.02 Электроэнергетика и электротехника

Курск 2022

УДК 62-83(075.8)

Составитель А.С. Чернышев

#### Рецензент:

Кандидат технических наук, доцент кафедры «Электроснабжение»

#### А.С. Романченко

**Типовой привод:** методические указания по выполнению практических работ для студентов направления подготовки 13.03.02 Электроэнергетика и электротехника / Юго-Зап.. гос. ун-т; сост.: А.С. Чернышев. Курск, 2022. - 29с,- Библиогр.:с.29.

Содержат сведения по выполнению практических работ по дисциплине «Типовой привод».

Методические указания соответствуют требованиям программы, утвержденной учебно-методическим объединением для направления подготовки 13.03.02 Электроэнергетика и электротехника

Предназначены для студентов всех форм обучения.

Текст печатается в авторской редакции

Подписано в печать . Формат 60x84 1/16.

Усл. печ.л. Уч. – изд.л. Тираж 100 экз. Заказ $\mathcal{U}/\mathcal{Y}$ . Бесплатно.

Юго-Западный государственный университет.

305040, г.Курск, ул.50 лет Октября, 94

#### **Практическое занятие №1.**

#### **Выбор схемы электропривода и силовых элементов**

1.1. Исходные данные.

#### Электропривод подъемного механизма крана.

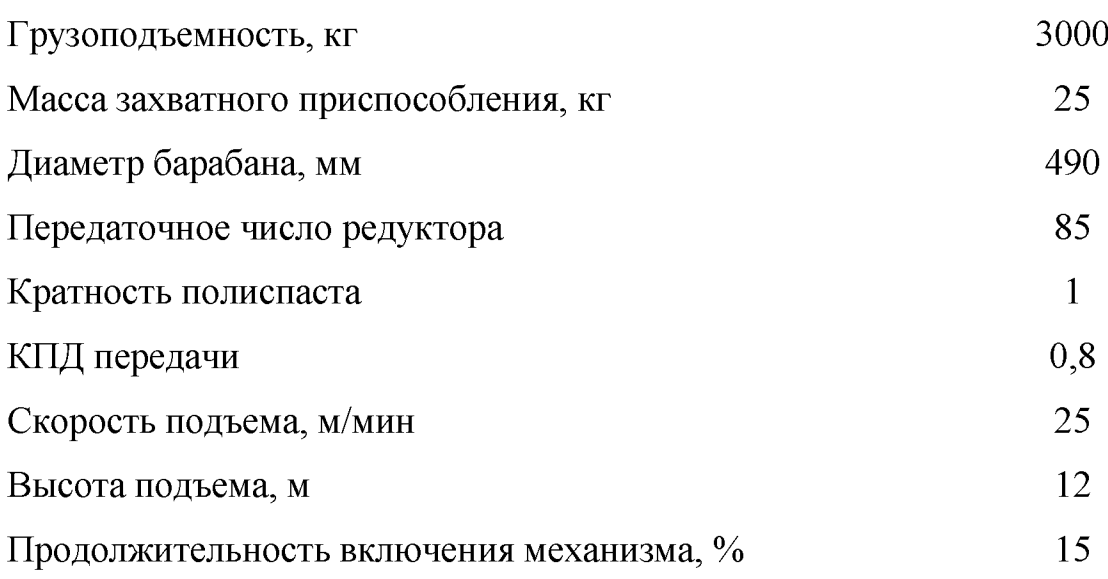

Система электропривода: электропривод постоянного тока по системе ТП-Д. Пуск и торможение производится при линейном изменении э.д.с. преобразователя в функции времени.

При разработке электропривода крана должны быть соблюдены следующие требования в отношении его характеристик:

- обеспечение заданной рабочей скорости механизма при статических моментах на валу при подъеме и спуске;
- возможность реверсирования;
- обеспечение минимального времени переходного процесса;
- обеспечение плавности пуска и регулирования;
- ограничение максимального значения момента стопорным значением  $M_{\text{cron}}$ .

### *Выбор схемы электропривода.*

Для осуществления автоматического регулирования предусматриваются управляемые преобразователи и регуляторы, позволяющие автоматически

под воздействием обратных связей осуществлять регулирование координат электропривода, в нашем случае момента и скорости. Наиболее широко используются электромашинные и вентильные управляемые преобразователи напряжения постоянного тока и частоты переменного тока и соответствующие системы ЭП: система генератор – двигатель (Г-Д); система тиристорный преобразователь - двигатель (ТП-Д); система преобразователь частоты асинхронный двигатель (ПЧ-АД). Также скорость и момент можно изменять путем реостатного регулирования. Выбор рационального способа регулирования из возможных, является важной задачей, которая решается при проектировании электропривода.

Все вышеперечисленные системы имеют ряд преимуществ и недостатков, анализ которых при учете предъявляемых технических требований и специфики производственного механизма позволяет осуществить правильный выбор системы регулирования.

Так, в настоящее время продолжает успешно применяться система Г-Д. Ее основными достоинствами являются отсутствие искажений потребляемого из сети тока и относительно небольшое потребление реактивной мощности. При применении синхронного двигателя в преобразовательном агрегате путем регулирования тока возбуждения можно обеспечить работу ЭП с созф для компенсации реактивной мощности, потребляемой другими установками. К сожалению, системе Г-Д присущи несколько серьезных недостатков, определяемых необходимостью трехкратного электромеханического преобразования энергии. Как следствие - низкие массогабаритные и энергетические показатели, и благоприятные регулировочные возможности достигаются ценой существенных затрат дефицитной меди, высококачественной стали и труда. Наряду с этим характерен низкий общий КПД системы.

Существенные преимущества асинхронного двигателя определяют несомненную перспективность системы ПЧ-АД. Однако регулирование частоты представляет собой технически более сложную задачу, чем регулирование выпрямленного напряжения, так как, как правило, требует дополнительных ступеней преобразования энергии. Коэффициент полезного действия системы ПЧ-АД ниже, чем в системе ТП-Д, ниже быстродействие и экономичность.

Рассматривая способ реостатного регулирования нельзя не отметить его низкую точность и диапазон регулирования, невысокую плавность, а также массогабаритные показатели (наличие резисторов, коммутирующей аппаратуры) и снижение КПД при увеличении диапазона регулирования. Однако данный способ привлекателен своей простотой и невысокими затратами на реализацию.

В работе разрабатывается электропривод постоянного тока по системе ТП-Д. Эта система в настоящее время наиболее широко используется из-за ее несомненных преимуществ. Она более экономична, обладает высоким быстродействием (постоянная времени  $T_{\text{II}}$  при полупроводниковой СИФУ не превосходит 0,01 с), имеет довольно высокий КПД. Потери энергии в тиристорах при протекании номинального тока составляет 1-2% номинальной мощности привода. Недостатками тиристорного преобразователя является изменяющийся в широких пределах соѕф≈соѕ $\alpha$ , и значительное искажение формы потребленного из сети тока.

Схему преобразователя выберем мостовую реверсивную с совместным согласованным управлением.

Расчет нагрузочных диаграмм и выбор двигателя.

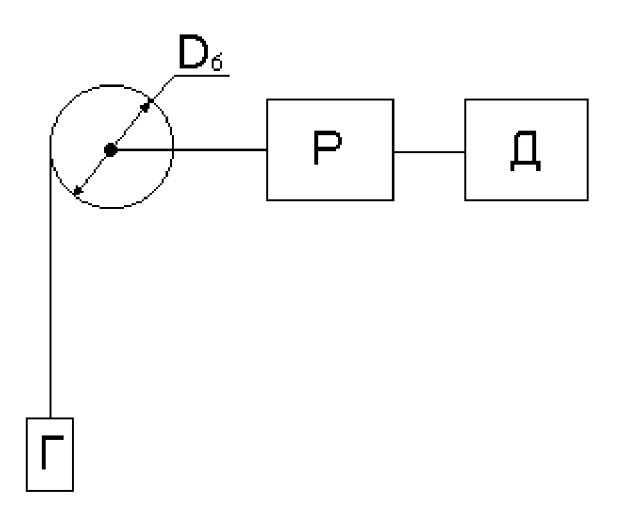

Статические моменты при подъеме и спуске:

$$
M_{\text{on}} = \frac{(m_{\text{ap}} + m_{\text{an}}) \cdot g \cdot R_{\text{b}}}{\eta \cdot i_{p} \cdot i_{n}} = \frac{(3000 + 25) \cdot 9.81 \cdot 0.245}{0.8 \cdot 85 \cdot 1} = 106.918 \text{ Hm}
$$
  

$$
M_{\text{on}} = \frac{(m_{\text{ap}} + m_{\text{an}}) \cdot g \cdot R_{\text{b}} \cdot \eta}{i_{p} \cdot i_{n}} = \frac{(3000 + 25) \cdot 9.81 \cdot 0.245 \cdot 0.8}{85 \cdot 1} = 68.428 \text{ Hm},
$$

где g - ускорение свободного падения,

 $m_{rp}$ ,  $m_{3II}$  – масса груза и захватного приспособления,

R<sub>6</sub> – радиус барабана лебедки,

i<sub>p</sub> - передаточное число редуктора,

іп - передаточное число полиспаста,

η - КПД передачи.

Время цикла:

 $t_{\text{II}} = t_{\text{IOU}} + t_{\text{CII}} + 2t_{\text{II}} = t_{\text{D}} + t_{\text{II}}$ 

где t<sub>под</sub> - время подъема,

 $t_{\rm cn}$  – время спуска,

 $t_{\text{II}}$  – время паузы,

 $t_p$  – время работы.

 $t_{\text{non}} = t_{\text{cm}} = h/v = 12/(25/60) = 12/0.417 = 28,777$  c,

где h - высота подъема,

v - скорость подъема.

Продолжительность включения:

 $\Pi B = t_p/t_{\rm H}$ 

Значит,  $t_{II} = t_{II}/\Pi B = 57,554/0,15 = 383,693$  с

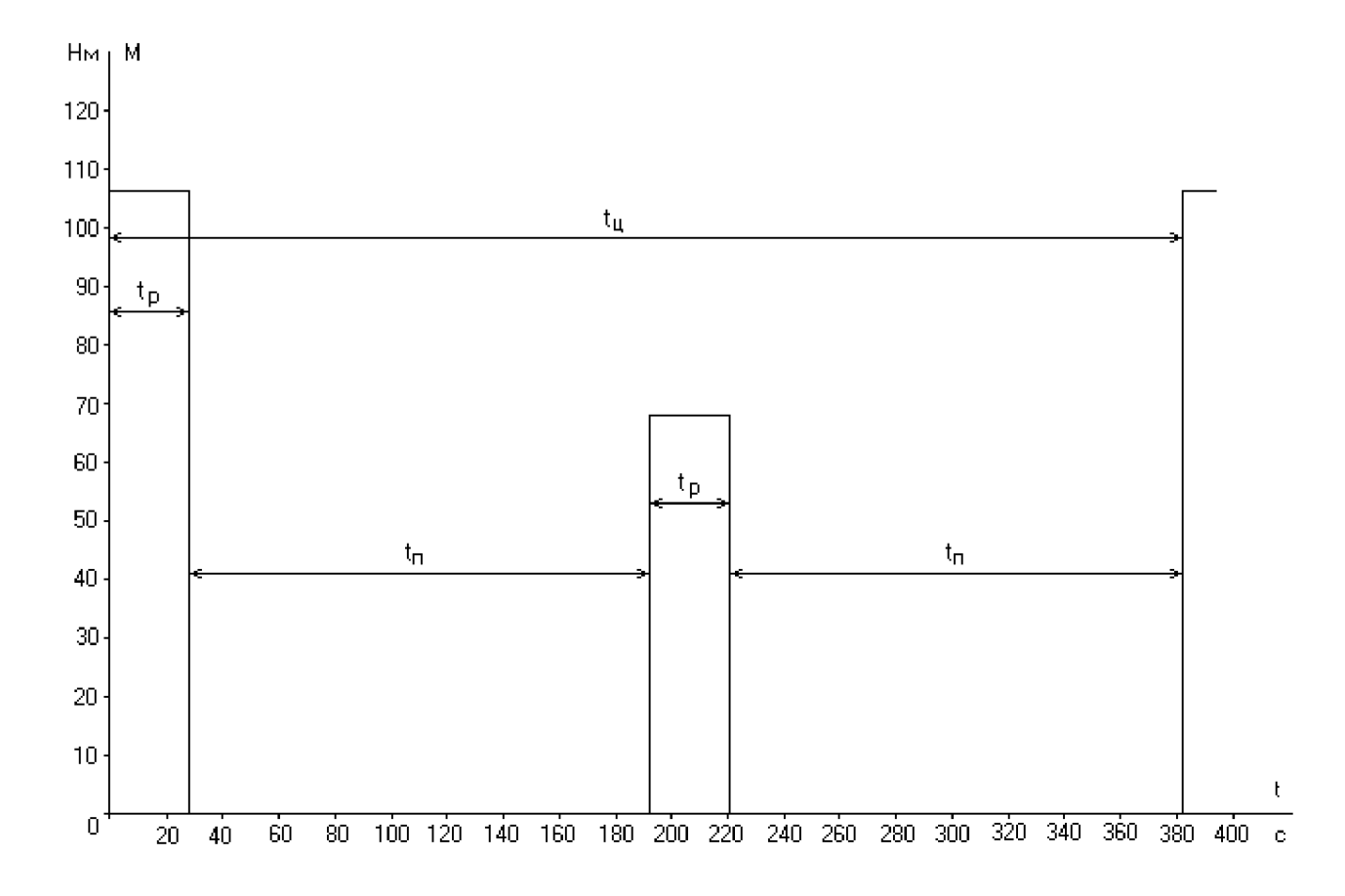

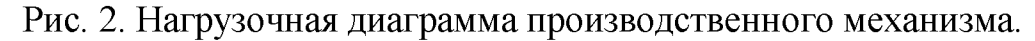

Полагая, что двигатель выбирается из режима S1, эквивалентный момент за цикл работы:

$$
M_{\text{SKE}} = \sqrt{\frac{M_{\text{cm}}^2 \cdot t_{\text{mol}} + M_{\infty}^2 \cdot t_{\text{cm}}}{t_u}} = \sqrt{\frac{106,918^2 \cdot 28,777 + 68,428^2 \cdot 28,777}{383,693}} = 34,764 \text{ Hm}
$$

Угловая скорость двигателя, соответствующая V=12 м/мин:

$$
\omega = \frac{V_{noo} \cdot i_p \cdot i_n}{R_{\delta}} = \frac{0,417 \cdot 85 \cdot 1}{0,245} = 144,673
$$
 1/c

Номинальная мощность двигателя:

 $P_{\text{1,1,2}} = M_{\text{1,1,1}} \cdot \omega_{\text{1,1,1}} \cdot k_{\text{1,1}} = 34,764 \cdot 144,673 \cdot 1,3 = 6,538 \text{ KBT}$ ,

где k<sub>3</sub>=1,3 - коэффициент, учитывающий отличие нагрузочной диаграммы механизма от нагрузочной диаграммы двигателя.

Условия выбора двигателя:

Рн≥Р<sub>экв</sub> и ∞н≈∞<sub>расч</sub> выбираем, пользуясь [1] двигатель постоянного тока независимого возбуждения 2ПФ160МУХЛ4

P=7,5 кВт; U=220 В; n=1500 об/мин; n<sub>max</sub>=4200 об/мин; КПД=83%;  $R_s$ =0.145 Om;  $R_{\text{non}}$ =0.101 Om;  $R_s$ =53.1 Om;  $L_s$ =4 m $\Gamma$ H;  $J_{\text{m}}$ =0.083 kr\*m<sup>2</sup>; knacc изоляции - В.

Построив нагрузочную диаграмму двигателя, проверим его по условиям нагрева и допустимой перегрузки.

Суммарный момент инерции:

$$
J_{\Sigma} = 1,2J_{\mu} + J_{\mu} = 1,2 \times 0,083 + 0,025 = 0,1246 \text{ K} \Gamma^* \text{M}^2,
$$

где J<sub>мех</sub> - момент инерции механизма.

$$
J_{\text{max}} = m\rho^2 = \frac{mR_{\delta}^2}{i_{p}^2 \cdot i_{n}^2} = \frac{(3000 + 25) \cdot 0,245^2}{85^2 \cdot 1^2} = 0,025 \text{ K} \Gamma^* \text{M}^2
$$

Динамический момент:

$$
M_{\text{dual}} = 2.5M_{\text{HOM}} - M_{\text{cm}} = 2.5 \cdot 47.747 - 106.918 = 12.448 \text{ Hm},
$$

где М<sub>ном</sub> - номинальный момент двигателя.

$$
M_{\text{max}} = \frac{P_{\text{max}}}{\omega_{\text{max}}} = \frac{P_{\text{max}} \cdot 30}{\pi \cdot n_{\text{max}}} = \frac{7500 \cdot 30}{3,14 \cdot 1500} = 47,747 \text{ Hm}
$$

Угловое ускорение:

$$
\varepsilon = \frac{d\omega}{dt} = \frac{M_{\text{dust}}}{J_{\text{V}}} = \frac{12.448}{0.1246} = 99.906 \text{ 1/c}^2
$$

Время работы привода с ускорением:

$$
t_1 = \frac{\omega_{\text{pacu}}}{\varepsilon} = \frac{144,673}{99,906} = 1,448 \text{ C}
$$

Высота, на которую поднят груз за время ускорения:

$$
S_1^1 = \frac{V_{\text{XOM}} - V_{\text{hau}}}{2} \cdot t = \frac{0.417 - 0}{2} \cdot 1.448 = 0.302 \text{ M}
$$

Расстояние, которое проходит груз без ускорения:

$$
h^1 = h - 2S_1^1 = 12 - 2 \cdot 0.302 = 11.396
$$
 M

Время работы привода без ускорения:

$$
t^1 = \frac{h^1}{V} = \frac{11.396}{0.417} = 27.329 \text{ c}
$$

Время цикла с учетом ускорения:

$$
t_{u} = 2(2t_{1} + t^{1} + t_{nay3bl}) = 2(2 \cdot 1,448 + 27,329 + 326,139) = 386,59 \text{ C}
$$

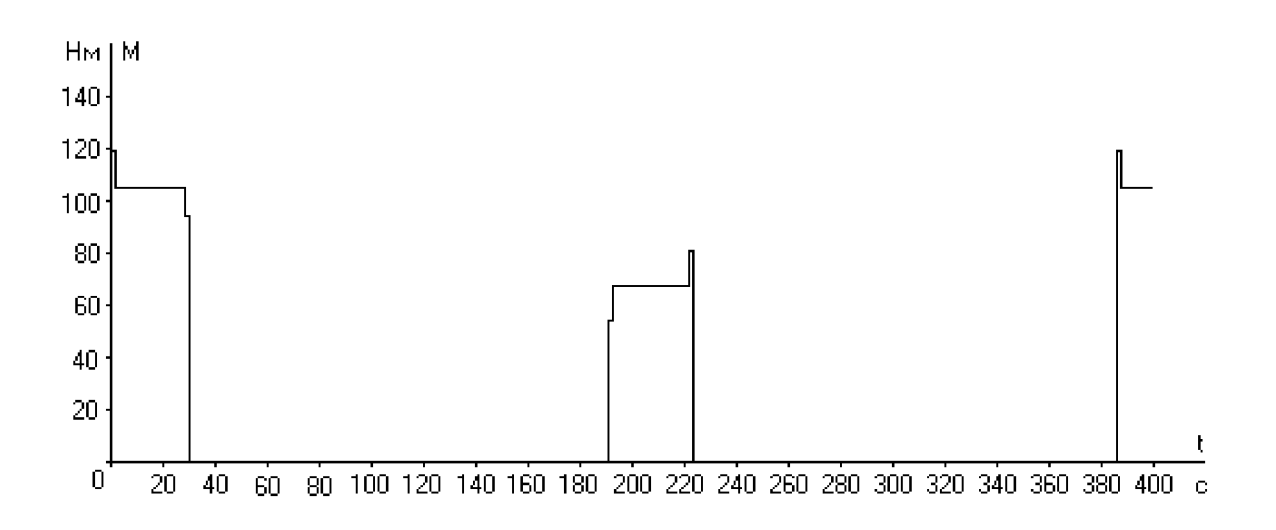

Рис. 3. Нагрузочная диаграмма двигателя.

По нагрузочной диаграмме находим новое значение эквивалентного момента:

$$
M_{\text{spec}} = \sqrt{\frac{(M_{\text{cm}} + M_{\text{dm}})^2 \cdot t_1 + M_{\text{cm}}^2 \cdot t^1 + (M_{\text{cm}} - M_{\text{dm}})^2 \cdot t_1 + (M_{\text{cc}} + M_{\text{dm}})^2 \cdot t_1 + M_{\text{cc}}^2 \cdot t^1 + (M_{\text{cc}} - M_{\text{dm}})^2 \cdot t^1}{t_0}}
$$
  

$$
M_{\text{spec}} = \sqrt{\frac{119,37^2 \cdot 1,45 + 106,92^2 \cdot 27,39 + 94,47^2 \cdot 1,45 + 55,98^2 \cdot 1,45 + 68,43^2 \cdot 27,39 + 80,88^2 \cdot 1,45}{386,59}} = 35,53 \text{ Hm}
$$

$$
M_{\scriptscriptstyle \rm{3KB}}\!\!=\!\!35,\!53\!\!<\!\!M_{\scriptscriptstyle \rm H};
$$

 $M_{\text{max}}$ ≤2.5\* $M_{\text{H}}$ =2,5\*47,748=119,37

Выбранный двигатель удовлетворяет условиям нагрева и допустимой нагрузки.

*Выбор схемы и расчет элементов силового преобразователя.*

Для данного случая выбираем трехфазную мостовую схему. Схема приведена на рис.4:

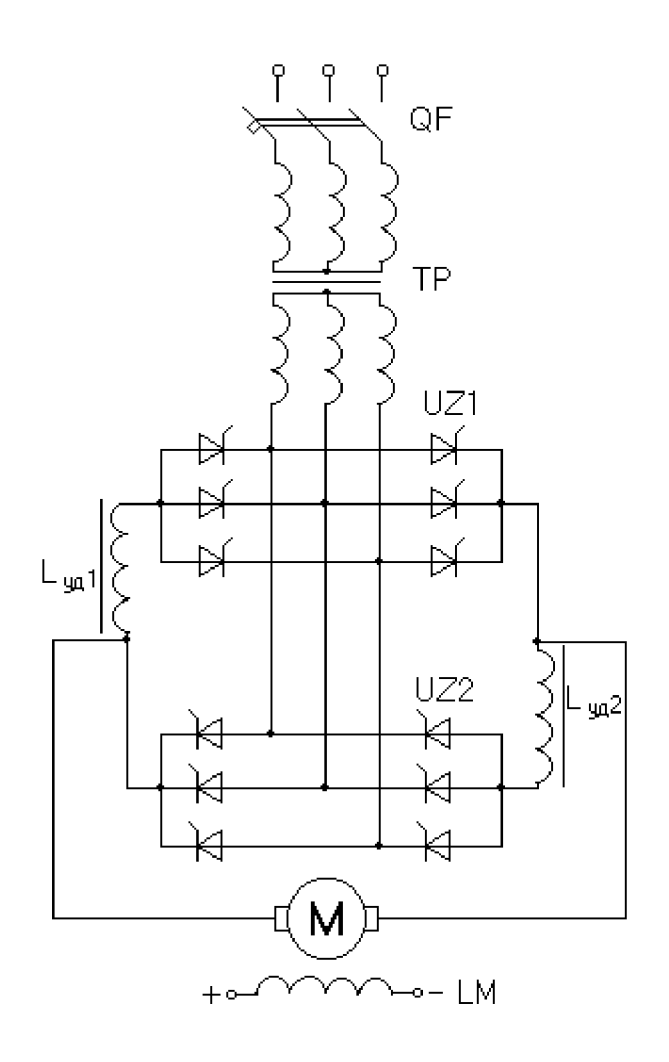

Рис. 4. Мостовая реверсивная схема.

Выбор трансформатора.

Выбор силового трансформатора производится по расчетным значениям токов  $I_1$  и  $I_2$ , напряжению  $U_2$  и типовой мощности  $S_{\text{TP}}$ .

Расчетное значение напряжения  $U_{2\phi}$  вторичной обмотки трансформатора, имеющего т-фазный ТП с нагрузкой на якорь двигателя в зоне непрерывных токов, с учетом необходимого запаса на падение напряжения в силовой части, определяется формулой:

 $U_{2\phi, \text{pacy}} = k_u k_c k_a k_R U_d = 0.461 \cdot 1.1 \cdot 1.1 \cdot 1.05 \cdot 220 = 128.854 B,$ 

где k<sub>u</sub>=0,461 - коэффициент, характеризующий отношение напряжений  $U_{2\phi}/U_{d0}$  в реальном выпрямителе;

 $k_c = 1, 1 -$  коэффициент запаса по напряжению, учитывающий возможное снижение напряжения сети;

 $k_{\alpha}$ =1,1 – коэффициент запаса, учитывающий неполное открытие вентилей при максимальном управляющем сигнале;

 $k_R$ =1.05 – коэффициент запаса по напряжению, учитывающий падение напряжения в обмотках трансформатора, в вентилях и за счет перекрытия анодов;

 $U_d = 220 B -$ номинальное напряжение двигателя.

Расчетное значение тока вторичной обмотки:

 $I_{2naw} = k_1 k_2 I_d = 0.815 \cdot 1.1 \cdot 41.073 = 36.822$  A,

где  $k_1=0.815$  – коэффициент схемы, характеризующий отношение токов  $I_{20}/I_d$  в идеальной схеме;

 $k = 1, 1 -$ коэффициент, учитывающий отклонение формы анодного тока вентилей от прямоугольной;

 $I_d$  - значение номинального тока двигателя.

$$
I_d = \frac{P_u}{\eta \cdot U_u} = \frac{7500}{0.83 \cdot 220} = 41,073 \text{ A}
$$

Расчетная типовая мощность силового трансформатора:

 $S_{mn} = k_s k_{\alpha} k_i U_d I_d \cdot 10^{-3} = 1,065 \cdot 1,1 \cdot 1,1 \cdot 220 \cdot 41,073 \cdot 10^{-3} = 11,644 \text{ KBA}$ 

где k<sub>s</sub>=1,065 - коэффициент схемы, характеризующий отношение мощностей  $S_{\text{m}}/U_dI_d$  для идеального выпрямителя с нагрузкой на противо-ЭДС.

Выбираем силовой трансформатор, удовлетворяющий условиям:

 $S_H \ge 11,644$  KBA;  $U_{2dH} \ge 128,854$  B;  $I_{2dH} \ge 36,822$  A.

Выбираем трансформатор ТС-16.

Его характеристики:

 $S_H = 16$  KBA;  $U_{1HII} = 380 \pm 5\%$  B;  $U_{2HII} = 230 - 133$  B;  $P_0 = 213$  Br;  $P_K = 529$  B;  $U_{\kappa}$ =4.6% Y/Y<sub>0</sub>- $\Delta$ 

Коэффициент трансформации:

$$
k_{mp} = 0.95 \frac{U_{1mn}}{U_{2mn}} = 0.95 \frac{380}{230} = 1.57
$$

Расчетное значение тока первичной обмотки:

$$
I_{1\text{pacy}} = I_{1\text{H}} = \frac{I_{2\text{pacy}}}{k_{\text{mp}}} = \frac{36,822}{1,57} = 23,45 \text{ A}.
$$

Выбор тиристоров.

Среднее значение тока тиристора:

$$
I_{\text{doc}} = k_{\text{si}} \frac{I_{\text{d}}}{k_{\text{ox}} m_{\text{mp}}} = 2,5 \frac{41,073}{0,35 \cdot 3} = 97,793 \text{ A},
$$

где  $k_{3i} = 2.5 -$  коэффициент запаса по току;

 $k_{ox}$  – коэффициент, учитывающий интенсивность охлаждения силового вентиля. При естественном охлаждении  $k_{ox} = 0.35$ ;

 $m_{\text{TD}}=3$  – число фаз трансформатора.

Максимальная величина обратного напряжения:

 $U_{B_{\text{max}}} = k_{w} k_{U_{OO}0} U_{d0} = 1.8 \cdot 1.065 \cdot 279.51 = 535.82 \text{ B},$ 

где  $k_{3H}$ =1,8 - коэффициент запаса по напряжению, учитывающий возможные повышения напряжения питающей сети (включая режим холостого хода) и периодические выбросы  $U_{\text{o6p}}$ , обусловленные процессом коммутации вентилей;

 $k_{Uo6p}$ =1,065 – коэффициент обратного напряжения, равный соотношению напряжений  $U_{\text{Bmax}}/U_{d0}$  для мостовой реверсивной схемы выпрямления;

 $U_{d0}$  – напряжение преобразователя при  $\alpha$ =0:

 $U_{d0} \approx k_c k_a k_R U_d = 1.1 \cdot 1.1 \cdot 1.05 \cdot 220 = 279.51 \text{ B}$ 

Из справочника [3] выбираем тиристор серии Т151-100.

Выбор индуктивности дросселей.

Под действием неуравновешенного напряжения, минуя цепь нагрузки, может протекать уравнительный ток, который создает потери в вентилях и обмотках трансформатора и может приводить к аварийному отключению установки.

Требуемая величина индуктивности уравнительных дросселей, исходя из ограничения амплитуды переменной составляющей уравнительного тока до величины, не превышающей 10%:

$$
L_{\text{yo, pacv}} \ge \frac{\sqrt{2}U_n^1}{m\omega_c 0.05I_n},
$$

где  $U^1$ <sub>п</sub> – удвоенное эффективное значение первой гармоники выпрямленного напряжения:

$$
U_n^1 = \frac{U_n}{U_{d0}} U_{d0} \cdot 2 = 0.26 \cdot 220 \cdot 2 = 114.4 \text{ B},
$$

где  $U_{\rm n}/U_{\rm d0}$ =0.26 – определено по рисунку из [2] для m=6 и  $\alpha$ =90°;

m=6 - число фаз выпрямления.

$$
L_{\text{yo. } \text{pacv}} \ge \frac{\sqrt{2} \cdot 114.4}{6 \cdot 314 \cdot 0.05 \cdot 41.073} = 0.042 \text{ FH}.
$$

Уравнительные дроссели выберем частично насыщающимися, т.е.

$$
L_{\text{yA}} = 0.7 L_{\text{yA,}\text{pacu}} = 0.029 \text{ FH}.
$$

Выбираем дроссель серии ФРОС-150. Ly<sub>n</sub>=0,03 Гн.

Рассчитаем индуктивность сглаживающего дросселя:

$$
L_{\text{dmoEx}} \ge \frac{\sqrt{2}U_n}{m\omega_c 0.05I_n} = \frac{\sqrt{2} \cdot 72.673}{6 \cdot 314 \cdot 0.05 \cdot 41.073} = 0.027 \text{ FH},
$$

где  $U_{\pi}$ = $U_{\pi}^{1}/2$ =72,673 Гн – действующее значение первой гармоники выпрямленного напряжения.

Необходимая величина индуктивности сглаживающего дросселя:

$$
L_{c\pi} = L_{\text{Heo6x}} - (L_{\pi\text{B}} + 2L_{\text{TP}} + L_{\text{yA}}),
$$

где L<sub>лв</sub> – индуктивность якоря и дополнительных полюсов двигателя:

$$
L_{oe} = 5.73 \frac{U_d}{p n_{H_d} I_d} = 5.73 \frac{220}{2.1500.41.073} = 0.010 \Gamma \text{H}
$$

 $2L_{\text{TD}}$  – индуктивность двух фаз трансформатора, приведенная к контуру двигателя.

$$
2L_{mp} = \frac{2 \cdot u_k \% \cdot U_{2\phi}}{\omega_c I_{2\phi} \cdot 100} = \frac{2 \cdot 4.6 \cdot 230 / \sqrt{3}}{314 \cdot 36.822 \cdot 100} = 0.00106 \text{ FH}.
$$
  
\n
$$
L_{c,a} = 0.027 - (0.010 + 0.00106 + 0.03) = -0.014 \text{ FH}
$$
  
\nT K I =  $\sqrt{0}$  TO CT13954484011144 mpccent, he respectively.

Т.к.  $L_{c1}$ <0, то сглаживающий дроссель не требуется.

Расчетное сопротивление цепи выпрямленного тока:

$$
R_p = k(R_n + R_{\partial n}) + R_{u} + R_n,
$$

$$
r \text{Re } k = 1 + \alpha(t_{\text{H}} - t_{\alpha}) = 1 + 0.004(100 - 15) = 1.34;
$$

 $\alpha$ =0,004 - температурный коэффициент сопротивления меди;

 $t_{\text{H}}$ =100<sup>0</sup> – рабочая температура двигателя для класса изоляции В;

 $t_{\alpha} = 15^{0} - \tau$ емпература окружающей среды;

 $R<sub>III</sub>$  – сопротивление щеточного контакта:

$$
R_u = 2/I_d = 2/41.073 = 0.049
$$
 Om;

 $R_{\text{II}}$  – сопротивление преобразователя:

$$
R_n = 2R_m + R_{y\delta} + \frac{x_m m}{2\pi},
$$

где  $R_r$  – активное сопротивление обмоток трансформатора:

$$
R_m = \frac{\Delta P_x}{m_{mp} I_{1n}^2 k_{mp}^2} = \frac{529}{3.550,07.2,46} = 0,130
$$
OM;

 $x_T$  – индуктивное сопротивление обмоток трансформатора:

$$
x_{m} = \frac{u_{k} \cdot 6 \cdot U_{1\phi n}}{100 \cdot I_{1n} \cdot k_{mp}^{2}} = \frac{4,6 \cdot 220}{100 \cdot 23,45 \cdot 2,46} = 0,175 \text{ OM}
$$

 $R_{y\pi}$  – активное сопротивление уравнительных дросселей:

$$
R_{y\delta} = R_m / m_{mp} = 0.130/3 = 0.043
$$
 OM.

Итак,

$$
R_n = 2 \cdot 0.130 + 0.043 + \frac{0.175 \cdot 6}{2\pi} = 0.470
$$
OM

$$
R_p = 1.34 \cdot (0.145 + 0.101) + 0.049 + 0.470 = 0.878
$$
 OM.

#### Практическое занятие № 2.

#### Разработка схемы управления электроприводом

Схема управления электроприводом выполнена на базе операционных усилителей постоянного тока и включает в себя регулятор тока (АА), регулятор скорости (AR), датчик интенсивности SJ. Тахогенератор BR с делителем напряжения R3 и R1 является датчиком скорости. Сигнал задания формируется в блоке задания. Уровень сигнала задания изменяется потенциометром RP, а его полярность задается с помощью реле KV1 и KV2 (движение вперед и назад). Реле KF - реле обрыва поля.

При включении автоматических выключателей QF, QF1, QF2 подается питание на силовую схему и схему управления. Срабатывает реле KF и замыкает свой главный контакт в схеме управления. При нажатии на кнопку SB1 (Подъем) происходит срабатывание реле KV1, которое замыкает свои контакты в схеме управления и в силовой цепи. Происходит подъем груза. При подъеме груза на максимальную высоту происходит срабатывание SQ2 и двигатель останавливается. Чтобы осуществить спуск груза, необходимо нажать на кнопку SB2 (Спуск). В этом случае срабатывает реле KV2, в силовой цепи и цепи управления срабатывают его контакты. Начинается спуск груза, который продолжается до замыкания конечного выключателя SQ1. Для остановки подъема или опускания груза предусмотрена кнопка SB3 (Тормоз).

Схема управления представлена на рис. 5.

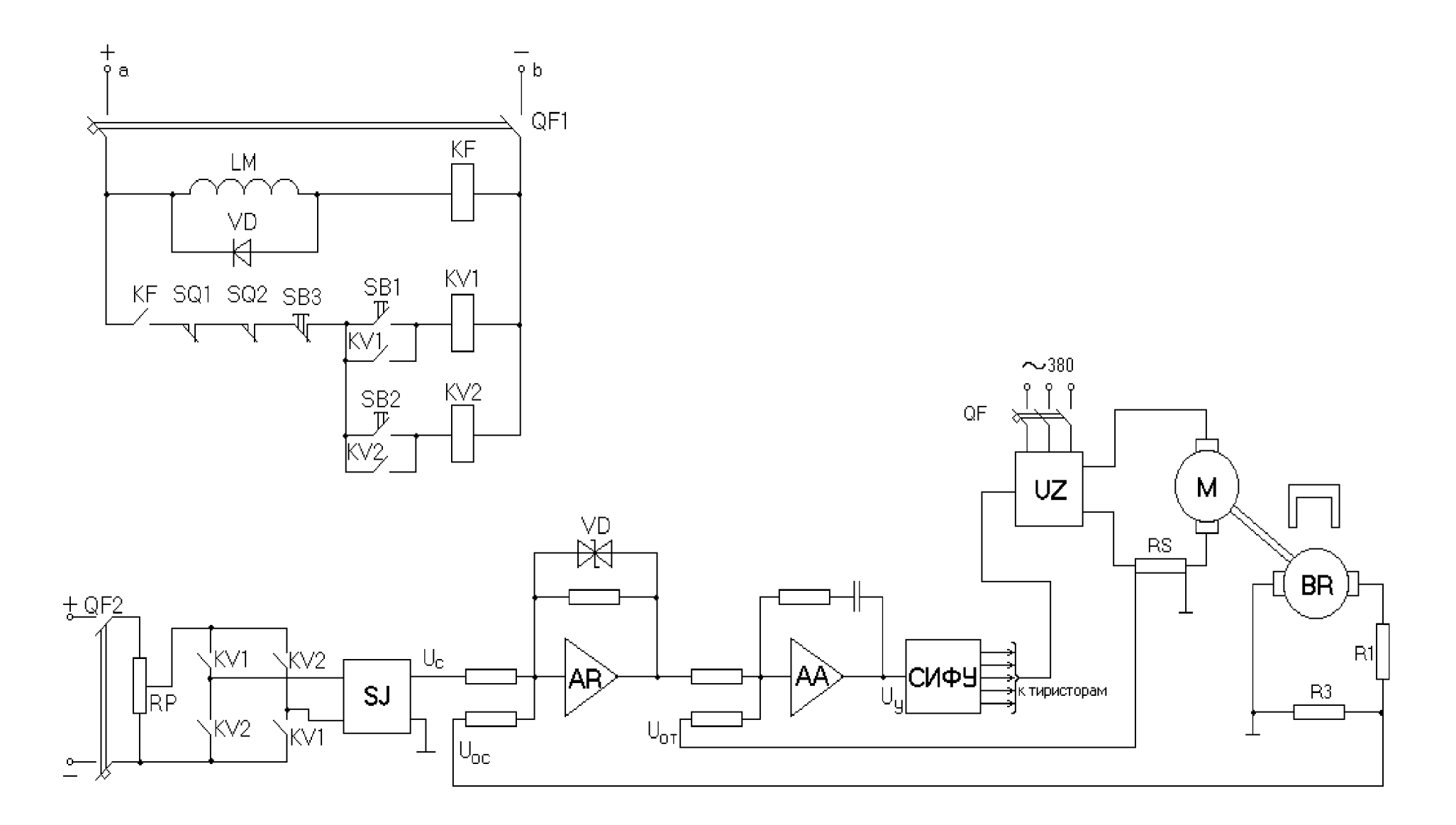

Рис. 5. Схема управления

#### Практическое занятие №3. Расчет энергетических показателей электропривода

Проверка двигателя по нагреву и перегрузке по уточненной нагрузочной диаграмме.

Уточненное значение М<sub>экв</sub> может быть определено путем нахождения площади ограниченной графиком  $M^2(t)$ , построенного на основе уточненной нагрузочной диаграммы.

Площадь ограниченная графиком  $M^2(t)$  при подъеме:

$$
S_{\text{IOJTEMA}} = \int_{0}^{1} M^{2}(t)dt = 3{,}111 \cdot 10^{5} \text{ H}^{2} \text{ m}^{2}c.
$$

Площадь ограниченная графиком  $M^2(t)$  при спуске:

$$
S_{\text{CIIVCKA}} = \int_{0}^{1} M^{2}(t)dt = 1,292 \cdot 10^{5} H^{2} m^{2} c.
$$

Общая площадь:

$$
S = S_{IOJTEMA} + S_{CIIVCKA} = 3,111 \cdot 10^5 + 1,292 \cdot 10^5 = 4,403 \cdot 10^5 H^2 M^2 c.
$$

Эквивалентный момент:

$$
M_{\text{K}} = \sqrt{\frac{S}{t_u}} = \sqrt{\frac{4,403 \cdot 10^5}{386,59}} = 33,748 \text{ Hm}.
$$

Проверим двигатель по условиям нагрева и допустимой перегрузки:

$$
M_{\rm 9KB} = 33,748 < M_{\rm HOM} = 47,747~\rm{HM};
$$

 $M_{max} \leq 2.5 * M_{HOM} = 2.5 * 47,747 = 119,368$  Hm.

Итак, выбранный двигатель удовлетворяет данным условиям.

Расчет интегральных энергетических показателей электропривода за цикл работы.

Полезная работа совершенная ЭП за производственный цикл:

$$
W_{\Pi\Omega\pi}=\int\limits_{0}^{1}\left|M\right|\cdot\left|\omega\right|dt,
$$

которую можно определить путем нахождения площади, ограниченной графиком зависимости  $(\vert M \vert \cdot \vert \omega)(t)$ .

Данный расчет произведен с помощью программы Mathcad 2000-Pro. Программу расчета см. приложение 3.

 $W_{IO\text{/I6EM4}} = 2.597 \cdot 10^5 \text{ }\text{/}\text{J}$ Ж;

 $W_{CIIYCKA} = 1.968 \cdot 10^5 \mu \text{K}.$ 

Полезная работа за цикл:

$$
W_{\text{IOUT}} = \int_{0}^{1} |M| \cdot |\omega| dt = W_{\text{IOJTEMA}} + W_{\text{CIIVCKA}} = 2.597 + 1.968 = 4.565 \cdot 10^{5} \text{ J/K}.
$$

Постоянные потери в двигателе:

 $\kappa = \Delta P_H - \Delta \mathcal{S}_H$ ,

где  $\Delta P_{H}$  - полные номинальные потери,

 $\Delta \theta_{H}$ -переменные номинальные потери.

$$
\Delta P_H = \frac{P_H \cdot (1 - \eta)}{\eta} = 7500 \frac{(1 - 0.83)}{0.83} = 1.536 \cdot 10^3 \,\text{Br};
$$

$$
\Delta \mathcal{G}_H = I_d^2 \cdot (R_P - R_\pi) = 41.073^2 \cdot (0.878 - 0.47) = 688.29 \,\text{B}
$$

Постоянные потери:

$$
\kappa = \Delta P_{H} - \Delta \mathcal{S}_{H} = 1536-688.29 = 847.85 \text{ Br}.
$$

Постоянные потери энергии за цикл:

 $\Delta W_{\text{TOCT}} = \kappa \cdot t_p = 847.85 \cdot 60.45 = 5.125 \cdot 10^4 \text{ J/K}.$ 

Переменные потери энергии за цикл:

$$
\Delta W_{\text{IIEPEM}} = I_{\text{SKB}}^2 \cdot R_p \cdot t_{II} = 25,861^2 \cdot 0.878 \cdot 386.59 = 2,27 \cdot 10^5 \text{ J/K},
$$

$$
\text{где} \quad I_{3KB} = \frac{M_{3KB}}{\kappa \Phi_H} = \frac{33,748}{1.305} = 25,861 \text{A}.
$$

Потери энергии за цикл:

$$
\Delta W = \Delta W_{\text{IOCT}} + \Delta W_{\text{IEPEM}} = 5.125 \cdot 10^4 + 2.27 \cdot 10^5 = 2.783 \cdot 10^5 \, \text{J/K}.
$$

КПД за цикл:

$$
\eta_{\text{II}} = \frac{W_{\text{IOJI}}}{W_{\text{IOJI}} + \Delta W} = \frac{4.565 \cdot 10^5}{4.565 \cdot 10^5 + 2.783 \cdot 10^5} \cdot 100\% = 62.13\%.
$$

Полученный КПД удовлетворяет требованиям электропривода.

## **Практическое занятие №4. Расчет электропривода механизма передвижения подъемного крана**

*Расчёт статистических нагрузок и мощности ДТП*

Статистическая нагрузка при движении тележки с грузом

 $P_{c1}$ = $kg(m_r+m_r)$  ( $MD_H/2+f$ ) $v/nD/2$ 

где к-коэффициент, учитывающий трение

 $(k=1,2 \quad 1,3)$ . Принимаем к=1,25

 $g$ -ускорение свободного падения,  $H^*m^2$ ;

m<sub>T</sub>-масса тележки, кг;

-масса груза, кг;

f-коэффициент трения качения. Принимаем в зависимости от диаметра коле-

са. принимаем f=0.0005

м-коэффициэнт трения;

-диаметр цапфа;

V-скорость передвижной тележки, м/с;

D-диаметр колёс, м;

n-номинальный КПД передачи механизма.

 $P_{c1}$ =1,25\*9,81(6000+28000)(0,25\*0,08/2+0,0005)\*0,32/0,65\*0,4/2=10776BT=10,

78кВт

Мощность двигателя при движении тележки без груза определяется анало-

гично, с учётом что  $mr=0$ 

 $P_{c2}$ = $\kappa$ gm<sub>T</sub>(MD<sub>II</sub>/2+f)V/n\*D/2

 $P_{c2}$ =1,25\*9,81\*6000(0,25\*0,08/2+0,0005)\*0,32/0,65\*0,4/2=1902BT=1,9kBT

Время работы с грузом и без груза

 $t_{p1}$ = $t_{p2}$ = $L/V$ ,

где L-расстояние перемещения, м

 $t_{p1}$ = $t_{p2}$ =18/0.32=56.8c

Время цикла при заданной продолжительности включения

 $t_{II}=(t_{D1}+t_{D2})*100\% / \Pi B\%$ ?

где ПВ% заданная продолжительность включения

$$
t_{II}=(56,8+56,8)*100\% / 34\%=334 c
$$

Время пауз

 $t_{\text{II}}=t_{\text{II}}=(t_{\text{II}}-(t_{\text{D1}}+t_{\text{D2}}))/2$ 

$$
t_{\text{II}}=t_{\text{II}}=(334-(56,8+56,8))/2=110,2c
$$

Так как время цикла меньше 10 минут, то режим работы повторнократковременный

Эквивалентная среднеквадратичная мощность за время работы

 $P_2 = (P_{c1}^2 * t_{p1} + P_{c2}^2 * t_{p2})/(t_{p1} + t_{p2})$ 

 $P_2$  =  $(10.782*56.8+1.92*56.8)/(56.8+56.8) = 7.74 \text{ kBr}$ 

Эквивалентная мощность, приведённая к стандартной ПВ%  $P_{\rm 3K} = K_3*P_3*$  $\Pi$ B/ $\Pi$ B<sub>ct</sub>

где К<sub>3</sub>-коффициэнт запаса (K<sub>3</sub>=1,1 – 1,3). Принимаем К<sub>3</sub>=1,2;

 $\Pi$ В<sub>ст</sub>-стандартная продолжительность включения,  $\Pi$ В<sub>ст</sub>=40%

 $P_{\text{K}}=1,2*7,74$  34/40 = 8,56 KBT

Выбор двигателя постоянного тока (ДПТ)

Согласно [4] номинальная мощность выбираемого двигателя должна быть эквивалентной мощности,

 $P_{\rm 3K} > P_{\rm 3H}$ . Выбираем D32

 $P_{HOM} = 12$ KBT;  $n_{HOM} = 800$  MHH<sup>-1</sup>;  $U_{HOM} = 220B$ ; K<sub>a</sub> = 0.28 OM;

 $I_{HOM}$ =57А; I<sub>B</sub>=1,85А; Р при ПВ=40%=9,5кВт; I<sub>JB</sub>=0,425кг\*м2

Номинальная угловая скорость

 $W_{H} = 2\pi r/60$ ,

где n-номинальная частота вращения,

 $W_H = 2*3.14*800/60 = 83.37$ 

Передаточное отношение редуктора

 $i_p = (W_H * D/2)/V * 60$  $i_p = (83.37*0.4/2)/0.32*60=0.87$ 

Расчёт механических характеристик

Механические характеристики для ДТП с параллельным возбуждением представляют собой прямые линии, поэтому для их построения достаточно определить координаты 2-х точек: номинального режима и холостого хода Номинальный момент

$$
M_{\scriptscriptstyle H}\!\!=\!\!P_{\scriptscriptstyle H}\!/w_{\scriptscriptstyle H},
$$

где Рн-номинальная мощность двигателя, кВт

$$
M_{\text{H}} = 12000/83,73 = 133,46 \text{ H}^* \text{m}
$$

Для холостого хода момент принимается равным нулю,  $M0=0$ .

Скорость находится из выражения

 $W_0 = U_H / K \Phi$ ,

где КФ=( $U_{H}$ - $I_{H}$ \* $R_{a}$ )/ $W_{H}$ ,

где U<sub>н</sub>-номинальное напряжение при ПВ<sup> $\%$ </sup><sub>ст</sub>, B;

I<sub>н</sub>-номинальный ток, A;

R<sub>a</sub> -суммарное сопротивление якоря, Ом.

$$
K\Phi = (220-57*0,28)/83,73=2,44
$$

$$
w_0 = 220/2.44 = 90.16
$$

Статистические моменты сопротивления двигателя при движении тележки с грузом и без груза

$$
M_{c1} = P_{c1}/w_{H}
$$
  
\n
$$
M_{c1} = 10,78/83,37 = 128,7 H^{*}m
$$
  
\n
$$
M_{c2} = P_{c2}/w_{H}
$$
  
\n
$$
M_{c2} = 1,9/83,73 = 22,71 H^{*}m
$$

Строим их как вертикальные линии в 1 и 3 квадранте.

Для построения пусковых реостатных характеристик задаемся моментами переключения

$$
M_1=(2\ 3)M_{\text{H}}
$$
  
\n
$$
M_1=(2\ 3)^*133,6=226,92\ 340,38\ H^*M
$$
  
\n
$$
M_2>(1.1\ 1.2)M_{\text{H}}
$$
  
\n
$$
M_2>(1,1\ 1.2)^*133,46>124,81\ 156,12\ H^*M
$$
  
\n
$$
\Pi = M_1/M_{\text{H}}
$$

 $\Pi$ =(226,92 34,38)/133,46=2 3  $R_{HOM} = U_{HOM} / I_{HOM}$  $R_{HOM} = 220/57 = 3.86$  Om  $R_a=R_a$  / $R_{HOM}$  = 0,28/3,86 = 0,0725

Принимаем  $\Pi = 3$ . Задаёмся числом ступеней  $z=2$ 

 $M_2 = \Pi^z$   $R_a * \Pi$ 

$$
M_2=3^2 \quad 0.0725*3 = 1.39
$$
  
\n
$$
M_2=M_2*M_H
$$
  
\n
$$
M_2=1.39*133.46=158.74
$$

Выбранные значения П и z соответствуют выполнению условия  $M_2$  > (1,1)  $1,2)M_{\text{H}}$ 

Построение тормозной характеристики для ДТП

При типе торможения В строим тормозные характеристики, проводя прямые через точку  $w_0$  и пересечение линии  $M_c$  и точкой  $0.2w_H$ 

Расчёт пусковых и тормозных резисторов

$$
R_1=R_{HOM}*bc/af=3.86*8/92=0.34
$$
  
\n
$$
R_2=R_{HOM}*cd/af=3.86*16/92=0.67
$$
  
\n
$$
R_{T1}=R_{HOM}*de/af=3.86*32/92=1.34
$$
  
\n
$$
R_{T2}=R_{HOM}*de/af=3.8*275/92=11.54
$$

Расчет переходных процессов при пуске и торможении электропривода

Расчёт переходных процессов при движении тележки с грузом

$$
T_{\scriptscriptstyle M}\!\! =\!\! Iw_0\!/M_{\scriptscriptstyle K3}\!\! =\!\! I\ w\!/ \ M
$$

 $I_r = I_m + (11/100\%)I_m + m_r (V/w_m)^2$ 

где I<sub>m</sub>-момент инерции двигателя, кг<sup>\*</sup>м<sub>2</sub>

 $I_1$ -момент инерции механизмов, приведённой к валу, %

тг-масса тележки с грузом, кг

V-скорость движения тележки, м/с

w<sub>де</sub>-частота вращения двигателя, об/мин

 $I_r = 0.425 + (25/100)^* 0.425 + 34000(0.32/800)2 = 0.54$ 

Рассматриваем переходный процесс при движении тележки с грузом по

участкам

участок 1-2

 $W = (W_{Hac} - W_{VCT})e^{-t/T_M} + W_{VCT}$ 

 $M=(M_{\text{Hac}}-M_{\text{ycr}})e^{-t/T_M}+M_{\text{ycr}}$ 

Для определения переходного процесса, необходимо знать:

 $T_{\rm M} = I_{\rm r}^* w_2 / (V_1 - V_2)$  $W_{\text{Hau}} = 0$ ;  $W_{\text{VCT}} = W_7 = 54$  $M_{\text{Hau}} = 320$ ;  $M_{\text{vcr}} = 128.7$  $T_{\rm M}$  = 0,54\*47/(320-158,7) = 0,16  $w=(0-54)e^{-t/0.16}+54$  $M=(320-128.7)e^{-t/0.16}+128.7$ 

Результаты вычислений сводим в таблицу

1 этап разгона

| $\mathbf{W}$ |     |      | 38,5  |                  |
|--------------|-----|------|-------|------------------|
|              | 320 | 72 T | 183,5 | $\sim$<br>1 J O. |

участок 3-4

 $w_{\text{Hau}} = w2 = 47$ ;  $w_{\text{ycr}} = w_8 = 73$ 

 $M_{\text{Hau}} = 320 = M1; \qquad M_{\text{ver}} = Mc1 = 128.7$ 

 $T_{M2} = I(w_4-W_2)/(M_1-M_2)$ 

 $T_{M2}$ =0.54(70-47)/(320-158.7)=0.08

 $W=(W_2-W_8)e^{-t/T_2}+W_8$ 

 $w=(47-73)e^{-t/0.08}+73$ 

 $M=(M_1-M_{c1})e^{-t/0.08}+M_{c1}$ 

 $M=(320-128,7)e^{-t/0.08}+128.7$ 

#### Результаты расчёта сводим в таблицу

2 этап разгона

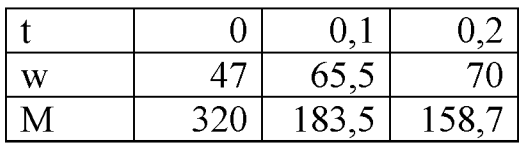

участок 5-6

 $W_{\text{Hau}} = W_4 = 70$ ;  $W_{\text{VCT}} = W_6 = 83$  $M_{\text{Hau}} = M_1 = 320$ ;  $M_{\text{vcr}} = M_{\text{c1}} = 128.7$  $T_{M3} = I_{r}(\text{W}_6-\text{W}_4)/(M_1-M_{c1})$  $T_{M3} = 0.54(83-70)/(320-128.7) = 0.04$  $W=(W_4-W_6)e^{-t/T_M3}+W_6$  $w=(70-83)e^{-t/0.04}+83$  $M=(M1-Mc1)e^{-t/TM3}+Mc1$  $M=(320-128.7)e^{-t/0.04}+128.7$ Результаты расчета сводим в таблицу участок 3'-4'  $W_{\text{Hau}} = W_2 = -47$ ;  $W_{\text{vcr}} = W_8 = -88$  $M_{\text{Hau}} = -M_1 = -320$ ;  $M_{\text{ver}} = -M_{\text{c2}} = -22.7$  $T_{M2}$  =  $I/(W_4 - W_2)$  /(- $M_1 + M_2$ )  $T_{M2} = 0.53(-47)/(-320+158,7)=0.15$  $W = (W_{\text{Hau}} - W7)e^{-t/TM1} + w7$  $w=84e^{-t/0.15}-84$  $M = (-M_1 + M_{c2})e^{-t/T_M} - M_{c2}$  $M=(-320+22,7)e^{-t/0.15}-22,7$ 

Результаты вычислений сводим в таблицу

Выход на естественную характеристику

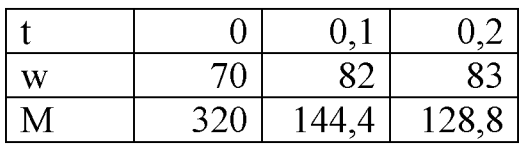

участок 9-10

 $W_{\text{Hau}} = W_9 = 83$ ;  $W_{\text{VCT}} = W_{10} = 17$  $M_{\text{Hau}} = M_9 = 14$ ;  $M_{\text{vcr}} = M_{\text{c1}} = 128.7$  $T_{\rm M4} = I_{\rm r}(\rm W_{10} - \rm W_9)/(M_9 - M_{c1})$  $T_{M4} = 0.54(17 - 83)/(14 - 128.7) = 0.34$  $W=(W_9-W_{10})e^{-t/T_M4}+W_{10}$ 

 $w=(88-17)e^{-t/0.34}+17$ 

 $M=(M_9-M_{c1})e^{-t/T_M4}+M_{c1}$ 

 $M=(14-128.7)e^{-t/0.34}+128.7$ 

Результаты вычислений сводим в таблицу

Этап торможения

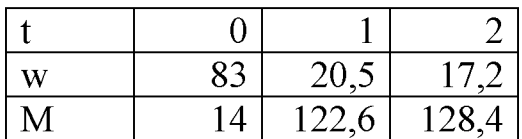

Расчёт переходных процессов при движении тележки без груза

 $I = I_{LB} + (I_1/100\%)I_{LB} + m(V/w_{LB})^2$ 

где I-момент инерции электропривода, кг\*м<sup>2</sup>

т-масса тележки с грузом, кг

 $I=0.425+(25/100)*0.425+6000(0.32/800)^{2}=0.53$ 

Рассмотрим переходный процесс при движении тележки без груза по участ-

кам

участок 1 -2  $W_{\text{Hau}} = 0$ ;  $W_{\text{vcr}} = W_7 = -84$  $M_{\text{Hau}} = -M_1 = 14$ ;  $M_{\text{vcr}} = -M_{\text{c2}} = -22.7$  $T_{\rm M1} = I_{\rm W2}/(-M_1 + M_2)$  $T_{\text{M1}}$ =0.53\*(-47)/(-320+158,7)=0.15  $w=(w_{\text{Hau}}-w7)e^{-t/T_M1}+w7$  $w=84e^{-t/0.15}-84$  $M = (-M1 + Mc2)e^{-t/TM1} - M_{c2}$  $M=(-320+22,7)e^{-t/0.15}-22,7$ 

Результаты вычислений сводим в таблицу

1 этап разгона

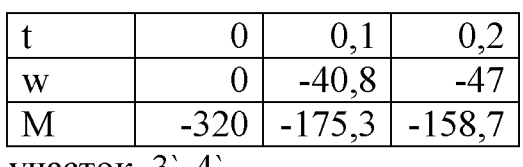

участок 3 -4

 $W_{\text{Hau}} = W_2 = -47$ ;  $W_{\text{VCT}} = W_8 = -88$ 

$$
M_{\text{Haar}} = -M_1 = -320; \quad M_{\text{ycr}} = -M_{c2} = -22,7
$$
\n
$$
T_{\text{M2}} = \frac{1}{(w_4 - w_2)} / (-M_1 + M_2)
$$
\n
$$
T_{\text{M2}} = 0.53(-47) / (-320 + 158,7) = 0.15
$$
\n
$$
w = (w_2 - w_8) e^{-t/T_M} + w_8
$$
\n
$$
w = (-47 + 88) e^{-t/0.15} - 88
$$
\n
$$
M = (-M_1 + M_{c2}) e^{-t/T_M2} - M_{c2}
$$
\n
$$
M = (-320 + 22,7) e^{-t/0.075} - 22,7
$$

Результаты вычислений сводим в таблицу

2 этап разгона

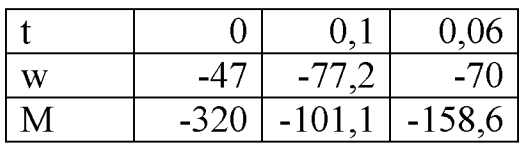

участок 5'-6'

 $w_{\text{Hau}} = w_4 = -70$ ;  $w_{\text{ycr}} = w_6 = -90$  $M_{Haq}$ =- $M_1$ =-320;  $M_{ycr}$ =- $M_{c2}$ =-22,7  $T_{M3}$ '=I/(w<sub>6</sub>'-w<sub>4</sub>')/(-M<sub>1</sub>+M<sub>c2</sub>)  $T_{M3} = 0.53(-90+70)/(-320+22.7)=0.035$  $W=(W_4' - W_6)'e^{-t/T_1/3} + W_6'$  $w=(-70+90)e^{-t/0.035}-90$  $M=(-M_1+M_{c2})e^{-t/0.035}-M_{c2}$ 

 $M=(-320+22,7)e^{-t/0.035}-22,7$ 

Результаты вычислений сводим в таблицу

Выход на естественную характеристику

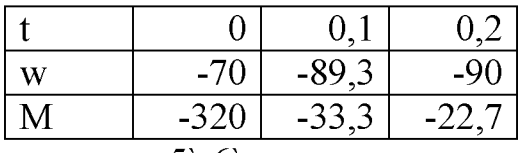

участок 5 -6

$$
w_{Haq} = w_9 = -90; \quad w_{ycr} = w10 = -17
$$
  
\n
$$
M_{Haq} = M_9 = -2; \quad M_{ycr} = -M_{c2} = -22,7
$$
  
\n
$$
T_{M4} = I/(w_9 - w_{10})/(-M_{c2} + M_9)
$$
  
\n
$$
T_{M4} = 0.53(-90 + 17)/(-22.7 + 2) = 1.8
$$

$$
w=(w_9'-w_{10})e^{-t/TM4'}+w_{10}
$$
  
\n
$$
w=(-90+17)e^{-t/1.8}-17
$$
  
\n
$$
M=(M_9'+M_{c2})e^{-t/TM4}-M_{c2}
$$
  
\n
$$
M=(-2+22,7)e^{-t/1.8}-22,7
$$

Результаты вычислений сводим в таблицу

Этап торможения

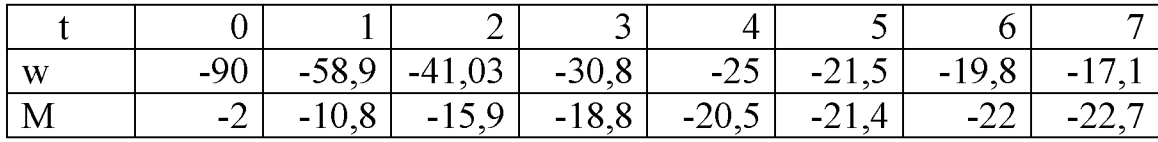

Проверка двигателя по нагреву осуществляется методом эквивалентного момента, который определяется по нагрузочной диаграмме при работе тележки с грузом и без груза

 $M_{\rm 9KB}$  =  $M_i^{2*}t_i$   $t_i$   $\leq M_{\rm HOM}$ 

 $M_i = (M_{Haq}^2 + M_{Haq}^* M_{KOH} + M_{KOH}^2)/3$ 

участок 1-2

 $M_i = (M_1^2 + M_1 * M_2 + M_2^2)/3 = (320^2 + 320 * 158.7 + 158.7^2)/3 = 243.84$ 

участок 3-4

 $M_i = (M_1^2 + M_1 * M_2 + M_2^2)/3 = (320^2 + 320 * 158.7 + 158.7^2)/3 = 243.84$ 

участок 5-6

 $M_i = (M_1^2 + M_1 * M_{c1} + M_{c1}^2)/3 = (320^2 + 320 * 128.7 + 128.7^2)/3 = 231.05$ участок 9-10

 $M_i = (M_9^2 + M_9^* M_{c1} + M_{c1}^2)/3 = (14^2 + 14^* 128.7 + 128.7^2)/3 = 78,66$ 

 $M_{\text{vcr}} = 128,7$ 

участок  $1$  -2

 $M_i = ((-M_1)^2 + M_1 * M_2 + M_2^2)/3 = (320^2 + 320 * 158.7 + 158.7^2)/3 = 243.84$ участок 3'-4'

 $M_i = (M_1^2 + M_1 * M_2 + M_2^2)/3 = (320^2 + 320 * 158.7 + 158.7^2)/3 = 243.84$ 

участок 5`-6`  $M_i = (M_1^2 + M_1^* M_{c2} + M_{c2}^2)/3 = (320^2 + 320^* 22, 7 + 22, 7^2)/3 = 191,64$ 

участок 9'-10'

 $M_i = (M^{\circ}g^2 + Mg^{\circ}*M_{c2} + M_{c2}^2)/3 = (2^2 + 2^2 + 22.7 + 22.7^2)/3 = 13.72$  $M_{\text{ycr}} = 22.7$  $M_{\text{K}}=$  $243,84^{2*}0,3+243,84^{2*}0,2+231,05^{2*}0,2+78,66^{2*}3+128,7^{2*}54,8+243,84^{2*}0,13+$ +243,84<sup>2\*</sup>0,6+191,64<sup>2\*</sup>0,2+13,72<sup>2\*</sup>7+22,7<sup>2\*</sup>53/119,43=93,59 Мэкв<Мном=133,46 Н\*м  $\text{M}_{\text{HOM}}\text{*}\Pi\text{B}_{\text{HOM}}\text{>}\text{M}_{\text{KBR}} \quad \Pi\text{B}_{\text{KBR}}/\Pi\text{B}_{\text{HOM}}$ 

 $M_{HOM}$ \* $\Pi B_{HOM} = P_{HOM}$ \* $\Pi B_{HOM} / W_{HOM} = 9500/83,37 = 113,47$   $H^*M$ 

 $M_{\text{KRB}}$   $\Pi B_{\text{KRB}}/\Pi B_{\text{HOM}} = 93{,}59$  34/40=86,29<  $M_{\text{HOM}}$ \* $\Pi B_{\text{HOM}}$ 

Двигатель проходит по нагреву

#### **СПИСОК ЛИТЕРАТУРЫ.**

- 1. Справочник по электрическим машинам: В 2 т / под общей ред. И.П. Копылова и Б.К. Клокова т.1. – М.: Энергоиздат, 1988 г.
- 2. Соколов Н.П. и Елисеев В.А. Расчет по автоматизированному электроприводу. Выпуск VII М.: МЭИ, 1974 г. - 84 с.
- 3. Силовые полупроводниковые приборы: Справочник / Чебовский Л.Г. М.: Энергоиздат, 1985 г. – 400 с.
- 4. Ключев В.И. Теория электропривода: Учебник для вузов. М.: Энергоатомиздат, 1985 г. - 560 с.
- 5. Ключев В.И., Терехов В.М. Электропривод и автоматизация общепромышленных установок: Учебник для вузов. – М.: Энергия, 1980 г. – 360 с.
- 6. Моделирование систем на ЦВМ: Учебное пособие / под ред. Льготчикова В.В. - М.: МЭИ, 1993 г. - 119 с.
- 7. Чиликин М.Г., «Общий курс электропривода». М: Энергоиздат 1981 г. 423 с.